## **DAFTAR ISI**

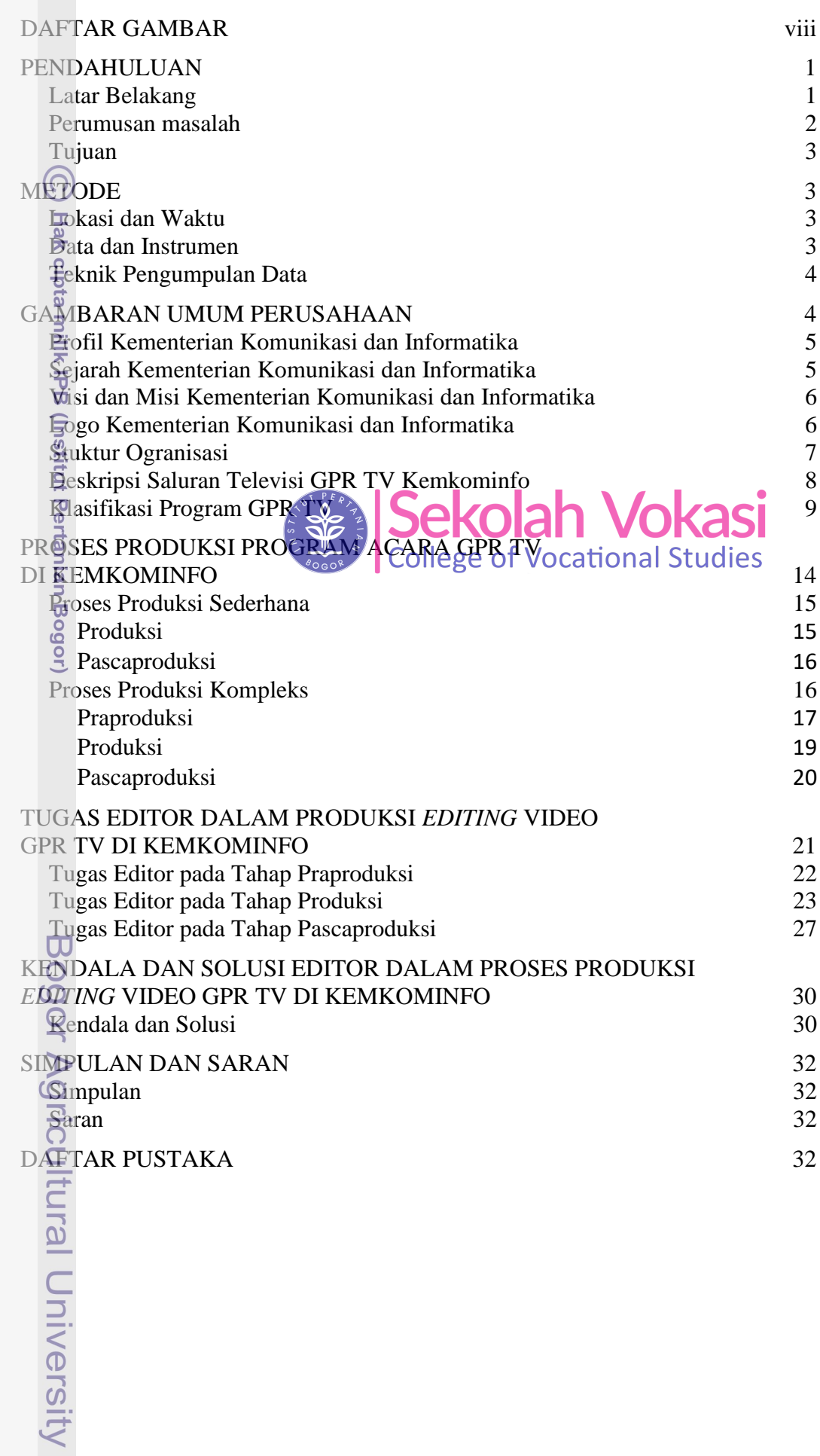

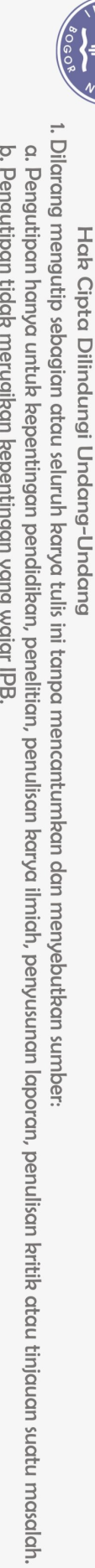

NSTIC 00

## **DAFTAR GAMBAR**

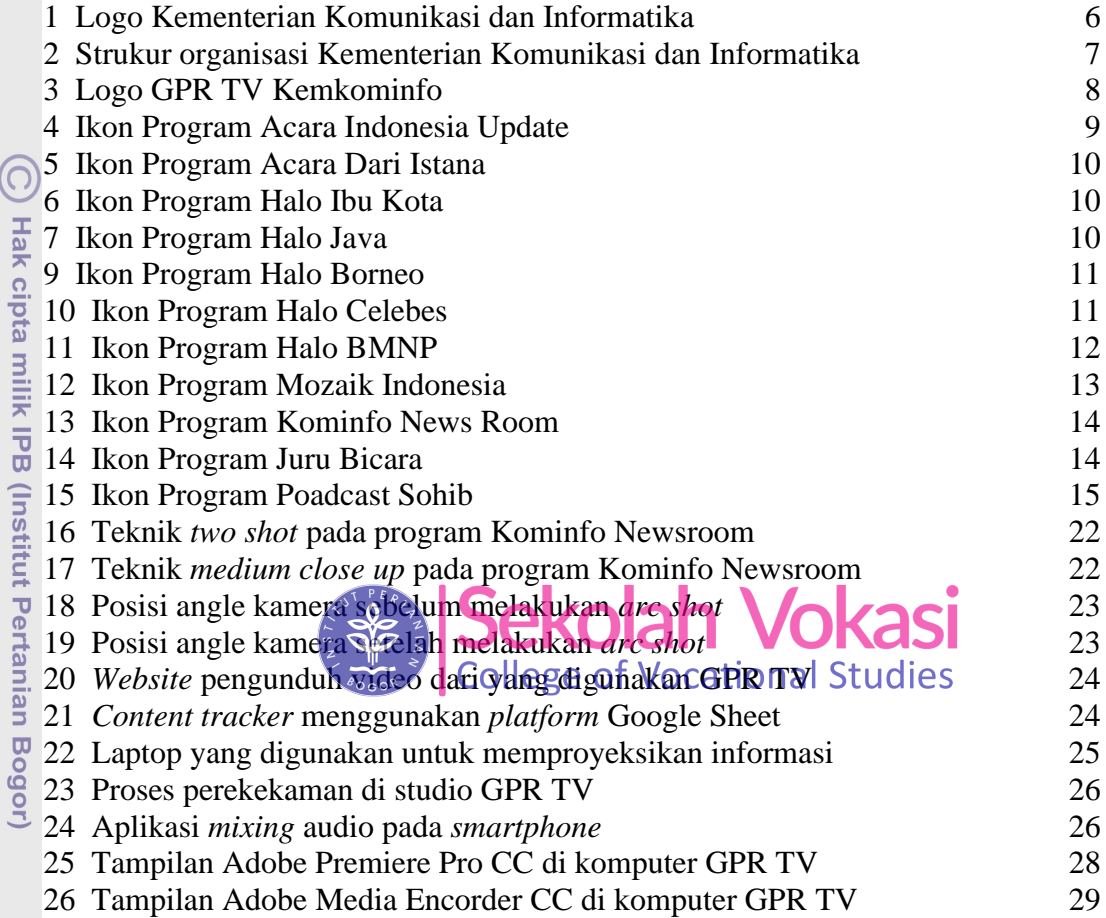

NSTIT

 $\mathbf{v}_{\mathsf{H}}$ 

Bogor Agricultural University

1. Dilarang mengutip sebagian atau seluruh karya tulis ini tanpa mencantumkan dan menyebutkan sumber:

Hak Cipta Dilindungi Undang-Undang

a. Pengutipan hanya untuk kepentingan pendidikan, penelitian, penulisan karya ilmiah, penyusunan laporan, penulisan kritik atau tinjauan suatu masalah.